Note: we are here assuming System.out.println to be a keyword.

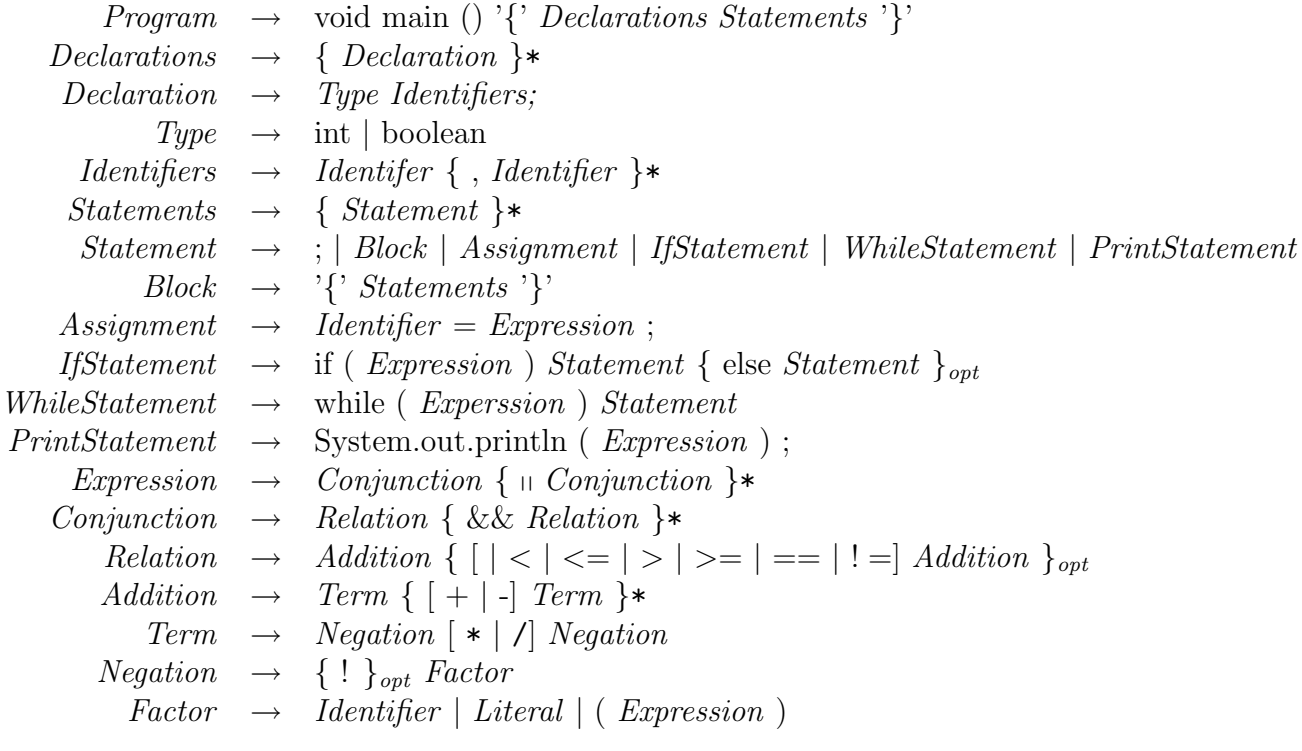